# **Offline Windows ADK download for Windows 11**

In this post, I am going to perform offline download of Windows ADK for future use.

You can download ADKSetup file from here [https://learn.microsoft.com/en-us/windows-hardware/get](https://learn.microsoft.com/en-us/windows-hardware/get-started/adk-install#download-the-adk-for-windows-11-version-22h2-updated-september-2023)[started/adk-install#download-the-adk-for-windows-11-version-22h2-updated-september-2023](https://learn.microsoft.com/en-us/windows-hardware/get-started/adk-install#download-the-adk-for-windows-11-version-22h2-updated-september-2023)

You can use the Assessment and Deployment Kit for Windows to install Windows 11 and Windows **Server 2022.** 

- Get the Windows ADK:
	- Download the Windows ADK <a> for Windows 11, version 22H2 (updated September 2023)
	- Download the Windows PE add-on for the Windows ADK <a> for Windows 11, version 22H2 (updated September 2023)

Open the file and follow below screen shot

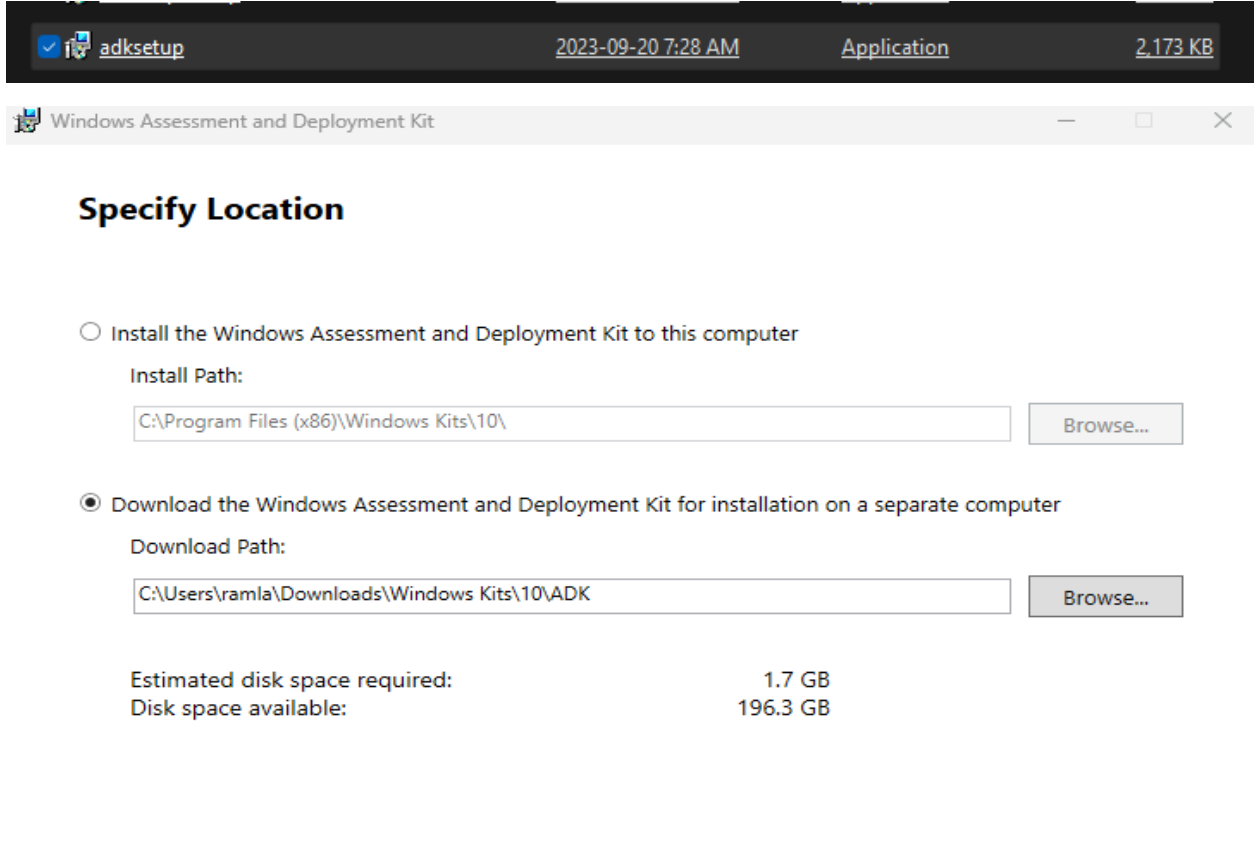

Cancel

Next

### **Windows Kits Privacy**

Windows Kits collects insights about how our customers use Microsoft programs and some of the problems they encounter. With these insights, Microsoft drives improvements to Windows and Windows Server to improve application and device driver quality. Insights help us to quickly identify and fix critical reliability and security issues with applications and device drivers on given configurations. For example, we can identify an application that hangs on devices using a specific version of a video driver, allowing us to work with the application and device driver vendor to address the issue. The result is less downtime, reduced costs, and increased productivity associated with troubleshooting these issues. Participation in the program is voluntary, and the end results are software improvements to better meet the needs of our customers. No code or software produced by you will be collected.

Tell me more about the Windows program.

#### Allow Microsoft to collect insights for the Windows Kits?

 $\bigcirc$  Yes  $\odot$  No

\* Selecting Yes applies to information collected for this download session only.

**Privacy Statement** 

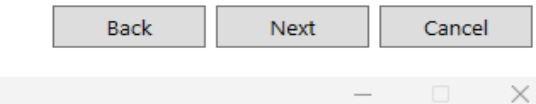

### **License Agreement**

Windows Assessment and Deployment Kit

You must accept the terms of this agreement to continue. If you do not accept the Microsoft Software License Terms, click Decline.

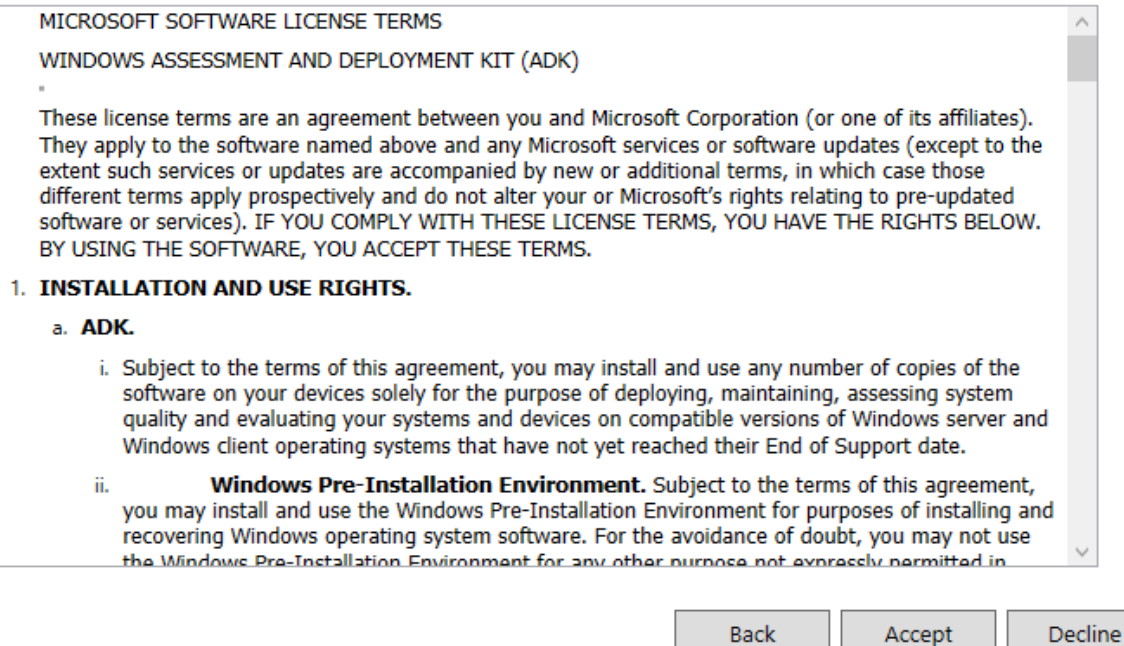

# **Downloading features...**

Overall progress: 2% complete

Updating settings.

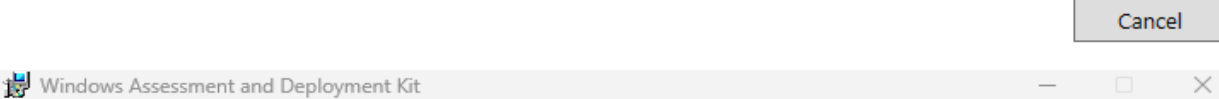

# Download is complete.

Please find adksetup.exe in C:\Users\ramla\Downloads\Windows Kits\10\ADK to install Windows Assessment and Deployment Kit.

Close

# Do the same for WinPE

**Privacy Statement** 

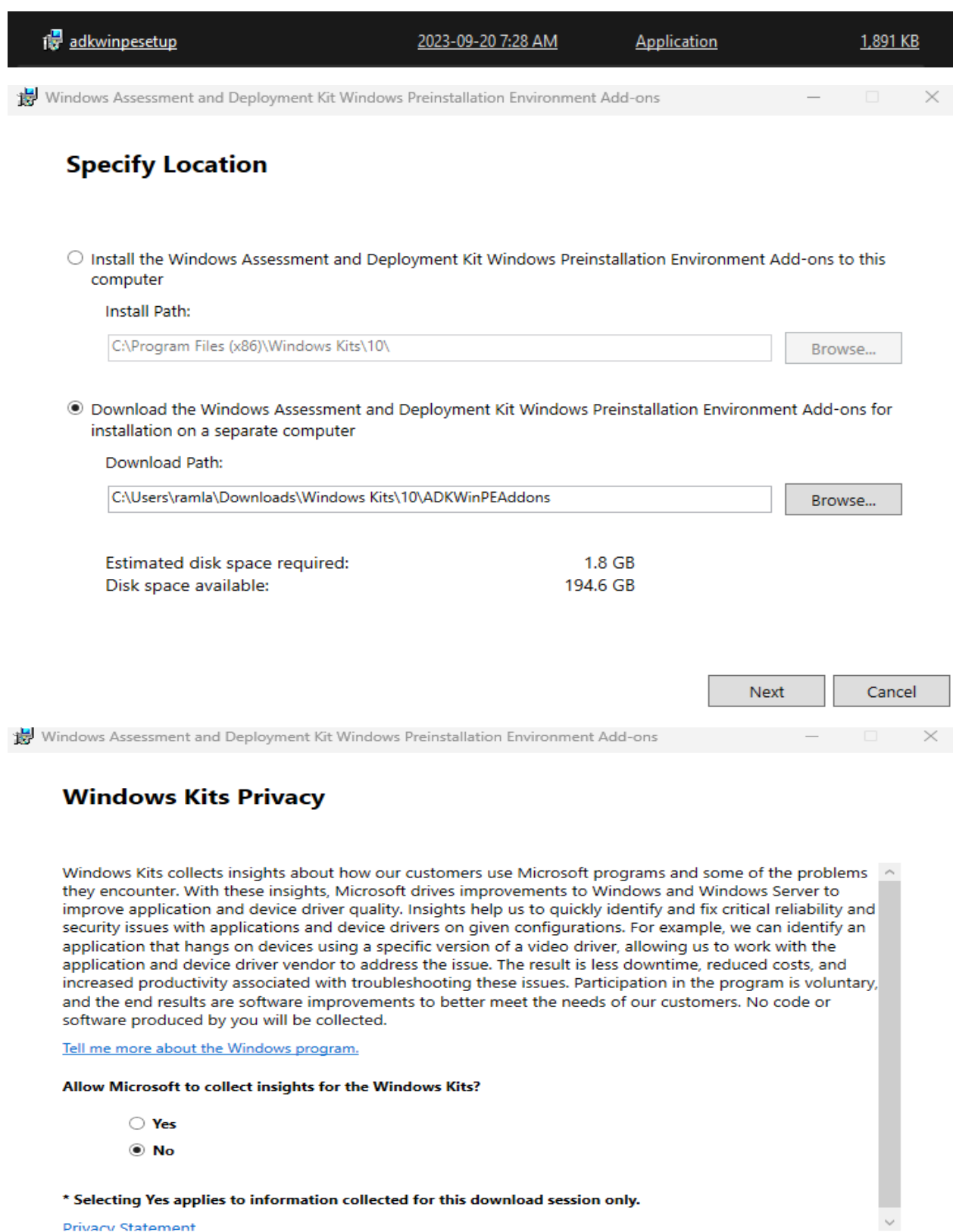

Back  ${\sf Next}$  $Cancel$ 

# **License Agreement**

You must accept the terms of this agreement to continue. If you do not accept the Microsoft Software License Terms, click Decline.

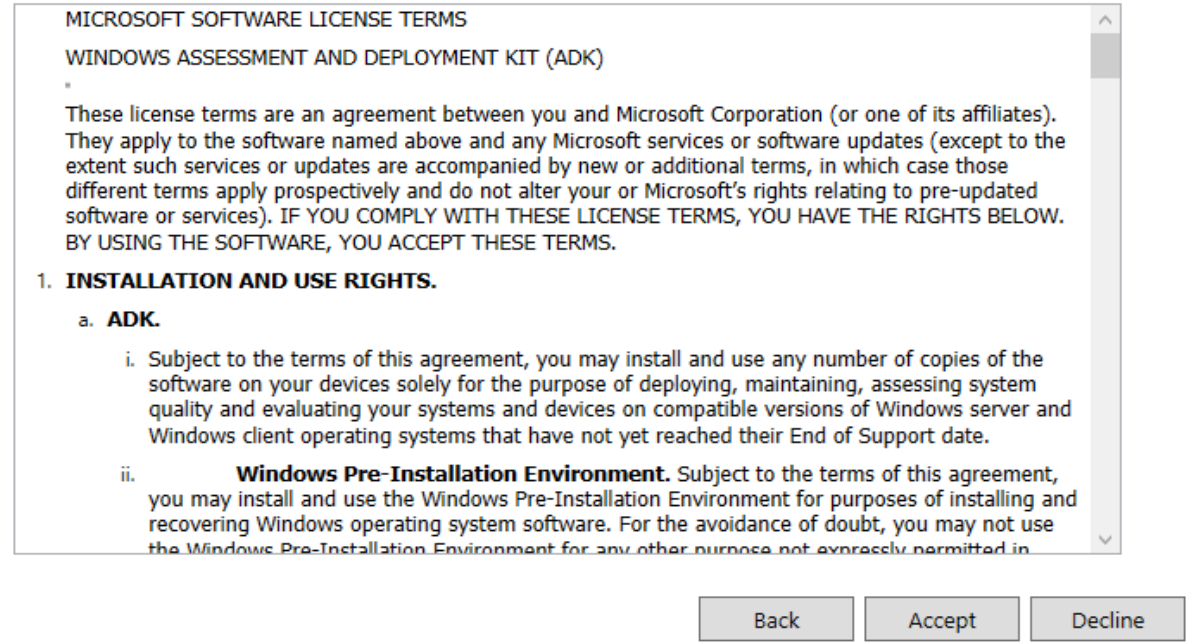

Windows Assessment and Deployment Kit Windows Preinstallation Environment Add-ons

# **Downloading features...**

Overall progress: 1% complete

Acquiring Windows Preinstallation Environment (Windows PE)...

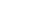

Cancel

## **Download is complete.**

Please find adkwinpesetup.exe in C:\Users\ramla\Downloads\Windows Kits\10 \ADKWinPEAddons to install Windows Assessment and Deployment Kit Windows Preinstallation Environment Add-ons.

Close

 $\times$ 

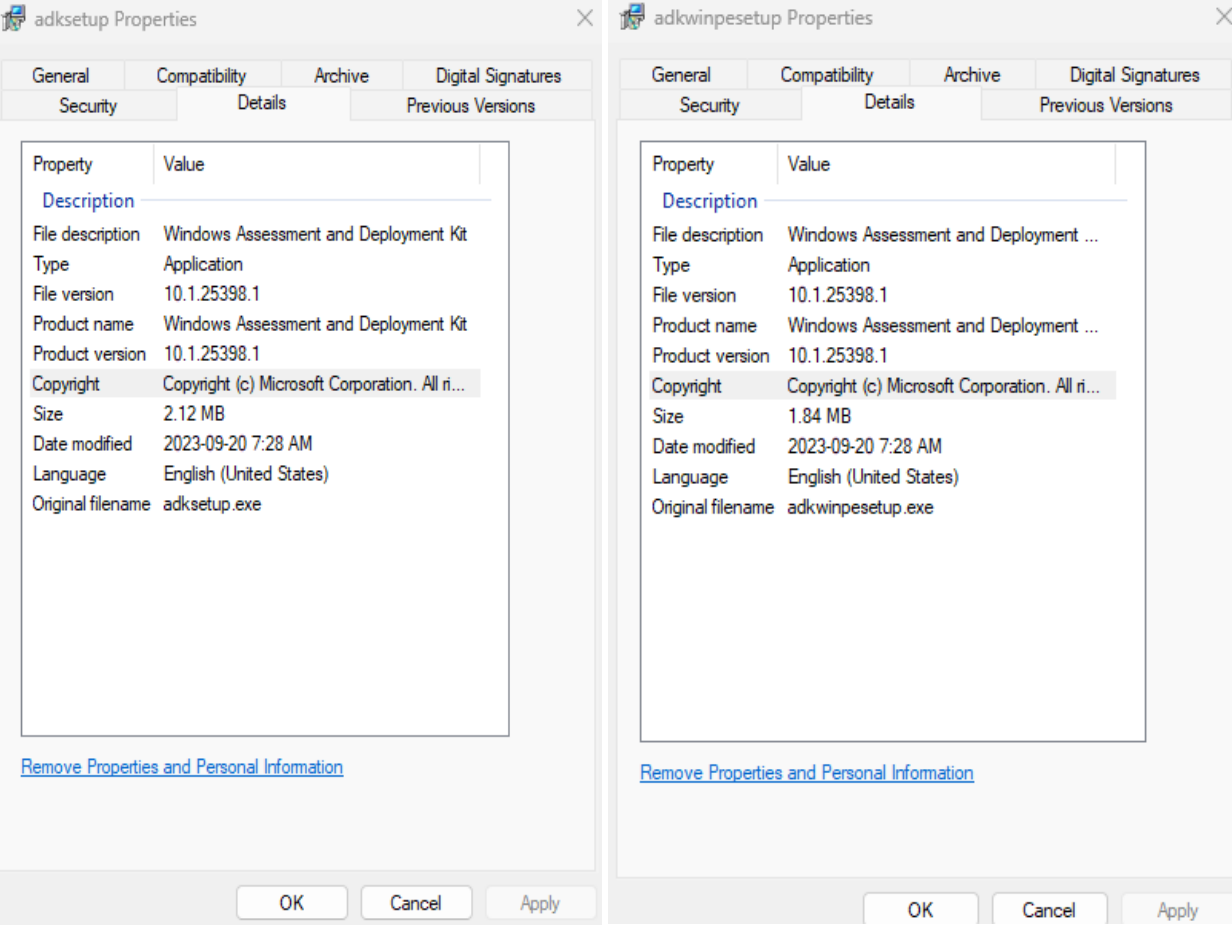

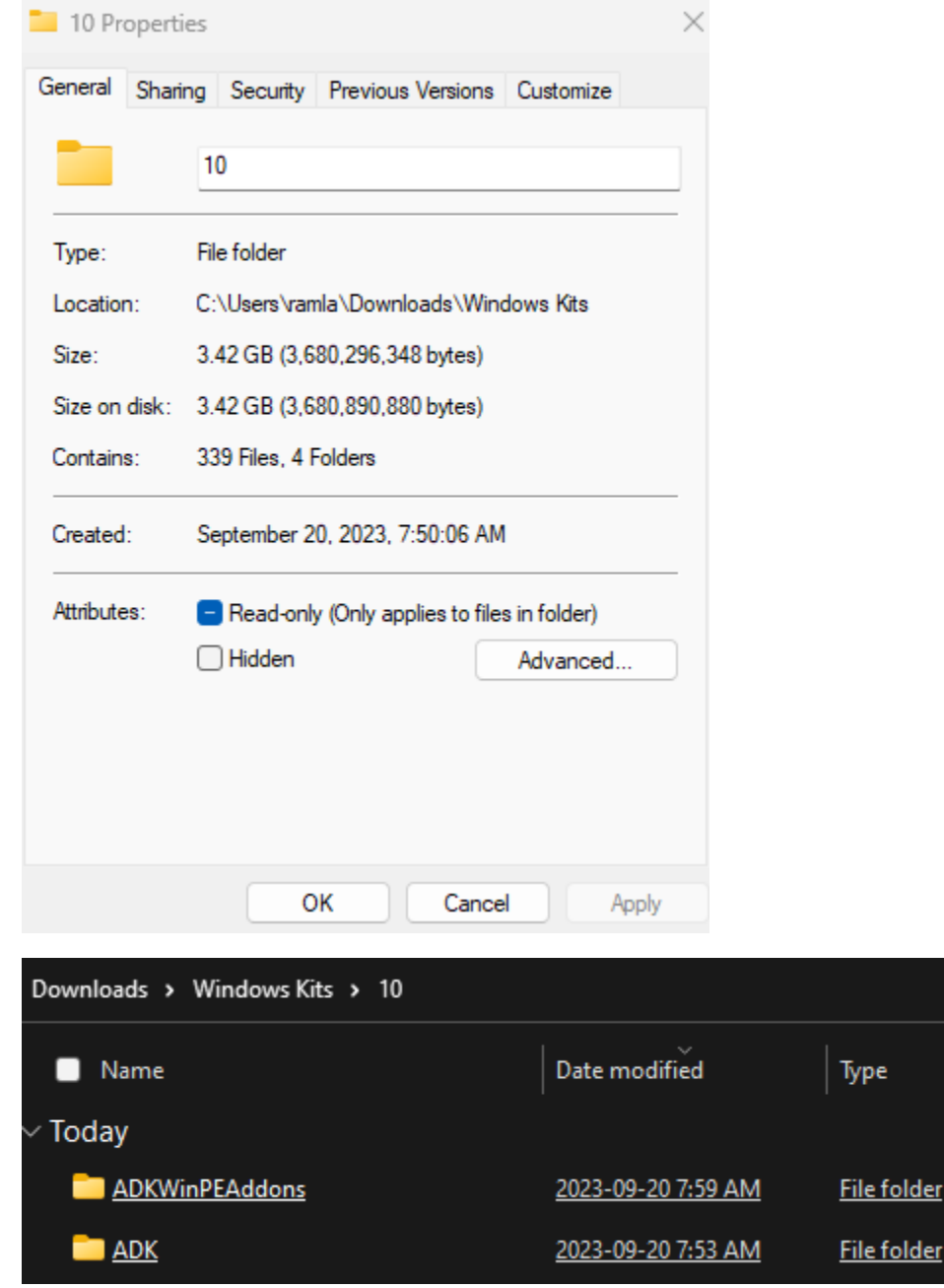

Now we have offline version of ADK. Save the file to network share for future use.

Thanks

**Ram 20th Sep 2023**